# Bits & Pixels

November 2016

Volume 2, Number 2

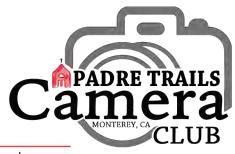

P.O. Box 51154, Pacific Grove, CA 93950

www.padretrailscc.org

# **Important December Heads Up!**

t our regular meeting on **Wednesday**, **December 7**th, we'll be conducting the Club's **Third Annual Print Donation** and **Raffle** to raise a Holiday contribution to the **Food Bank for Monterey County**. Members can participate in two ways: Bring one or more matted print(s) to be displayed around the room on Wednesday and/or buy one or more ticket(s) for a chance to take a print home with you. **Tickets are** \$5 each or 5 for \$20.

Here's how it works: Donated prints are displayed and tickets are sold. Participants' numbers are drawn one at a time. The person holding the first ticket drawn gets the pick of everything on display. Each participant's ticket drawn in turn after that gets to pick from the unchosen prints. We'll keep it going until all the prints have a new home.

Member and guest support for this event has raised in the neighborhood of \$500 for

the Food Bank for Monterey
County each year. The need is always with the community but especially so during the Holidays. It's estimated that one in four children and one in eight adults

food pank monterey county

in Monterey county struggles with hunger. The *Food Bank for Monterey County* distributes 95% of donations directly to their food assistance programs. Through their efforts, the Food Bank can distribute \$5 worth of food for every \$1 donated. We hope you'll all choose to participate one way or the other this year, too.

# Inside

| My Two Bits: The Family Vacation          | Page 2 |
|-------------------------------------------|--------|
| PTCC Info                                 | Page 2 |
| In the Spotlight: Jeff Hobbs              | Page 3 |
| Shots and Spots: San Salvador at Monterey | Page 4 |
| David Gubernick Workshop                  | Page 4 |
| Group $f$ 64 Author at PG Library         | Page 4 |
| Chester Ng's Judging Elements List        | Page 5 |
| Thanks                                    | Page 5 |
| October Review                            | Page 5 |
| Editor's Corner                           | Page 5 |

### **November Look-Ahead**

Sharing what we know: We're meeting again on Wednesday, November 2<sup>nd</sup>, 7:00-9:00 pm at Hilltop, when we'll enjoy a *Skills* presentation by PTCC member, *Sylvia Gardner. Sylvia* will explain the process of preparing to sell photography at the West End Celebration from start to finish. From sending in your application for the booth; how much it will cost; deciding on images to sell; plus size, matt, frames or note cards. She will cover many other fun things involved in preparing for a craft fair. Skills nights allow members to share what they know about any aspect of photography from capture to sale. Thank you, Sylvia, for bringing your knowledge of the West End Celebration vendor process.

Party time: Our annual Year-End Party is on Saturday, November 5<sup>th</sup> at the Community Church of the Monterey Peninsula, 4590 Carmel Valley Road. We have the church from 5:00-9:00 PM. Socializing with drinks and appetizers will begin about 5:30 P.M., with our pot-luck dinner around 6:00 P.M. Please make sure you've signed up with Carol Fuessenich to bring something yummy! We'll have the installation of our 2017 Officers and special announcements, and our Image of Year presentation later in the evening. A complete fact sheet will be e-mailed and will be available at our November 2<sup>nd</sup> meeting.

Carol Silveira is once again collecting Halloween submissions for a fun slideshow at our December 7<sup>th</sup> meeting. Send your spooky, wacky or otherwise otherworldly images directly to Carol in the usual competition format.

At our regular meeting on **Wednesday, November 16**<sup>th</sup>,

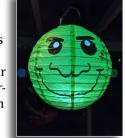

Image by Carol Silveria

we'll see the returns for our **Nature #1** (PSA compliant) competition. Our judge for this one is **Greg Edwards** from Half Moon Bay, whom **Silke** met at a recent CPA exhibit. We'll also have time for our usual print sharing.

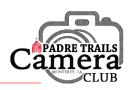

### My Two Bits ... The Family Vacation Photo Shoot

nne and I just returned from six weeks on the road, two weeks traveling to the eastern seaboard and back, one week with our daughter in Pennsylvania and three weeks touring the New England states of Vermont, New Hampshire and Maine. Never having been to that neck of the woods, we were thrilled to see the rugged, glacier ripped coastlines, the proper little towns and the still green countryside. Not to mention the maple creamies, blueberry everything and the abundant and, oh, so succulent lobsters. You can eat lobster so many ways, from the full beast pulled apart by hand to the pre-picked pile of a lobster roll, to my personal favorite, lobster mac and cheese. And of course I took a lot of pictures.

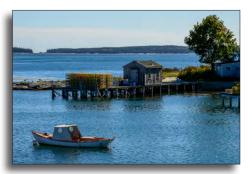

Crab shack and skiff, Acadia, Maine

Photography
on vacation
differs
drastically
from
photography
on a planned
photo shoot.
With a shoot,
you can pick
your time,
carry a variety of

carry a variety of equipment and

take time to really study your subjects. Generally speaking, photography on vacation permits little time to work a subject, often you take what you get time of day wise, and you are often limited by the amount of equipment you can have with you.

While there's no substitute for picking the best light conditions and working a subject backwards and forwards with all the gear you need to capture the perfect shot, I've found that I'm able to capture good images while on vacation by preparing a little and concentrating on the basics.

The prep comes in selecting a lens that offers the widest possible range. While I have an excellent full frame 24-70mm 2.8 lens, when heading out for a harbor cruise or into the car to tour a park or other attraction, I use an 18-200mm to let me get close if I need to and it still gives me good normal and wide angle ability. I also carry a small Leica point and shoot that fills the gap nicely when more candid street shots present themselves.

As for the basics I referred to, I mean being able to take in a scene and quickly see its essential elements and determine the primary subject of interest, then see its optimum placement and emphasis in the frame. I always take an equal

number of vertical and horizontal aspect shots of most subjects. Even though you may not have time to exhaust the subject's possibilities, if you pick up on the power of what you're seeing quickly,

identify the elements that give it that power, then frame the shot in terms of the perceived finished print, you'll have a good chance of capturing more than

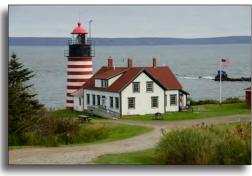

West Quoddy Head, in Quoddy Head State Park, Lubec, Maine, is the easternmost point of the contiguous U.S.

just a vacation record snap shot.

That said, vacation record snapshots are fun, too. So when I'm on vacation I don't stress about what I can't get. I focus on what I can and try to make each shot the best possible image the conditions allow.

~ Take your lens cap off.

Ken Jones

# Padre Trails Camera Club

**Meetings**: 1<sup>st</sup> & 3<sup>rd</sup> Wednesdays, 7:00-9:00 PM Hilltop Center, 871 Jessie St., Monterey 831-646-3975

www.padretrailscc.org

2016-2017 Officers:

President - Ken Jones Vice President - John Drum Secretary - Shelley Nemeth Treasurer - Cath Tendler-Valencia

### **Activity Chairs:**

Awards - Chris Johnson
Competitions - John Drum & Joni Zabala
Greeter - Carmay Knowles
Hospitality - Chris Johnson
Judges - Silke Laetz
Membership - Shelley Nemeth
Newsletter - Carmay Knowles
Points Accounting - Carol Fuessenich
Programs - Margret Cordts
Submission Review - Brooks Leffler
& Jared Ikeda

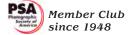

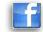

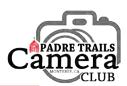

# In the Spotlight ~ Jeff Hobbs

by Carmay Knowles

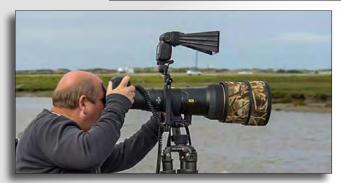

Jeff with his 600mm lens on the Elkhorn Slough pontoon boat

Marysville, Yuba County. When he was about six months old his folks moved to Pacific Grove. First they lived on Third Street and then, when Jeff was in Junior High, they moved to an old Victorian house on Pine and Fountain. That house was picked up and moved to Fifteenth Street off Pine, where it

still stands, so they moved up the hill to Lincoln Avenue off David.

Jeff is a true local boy who went to Robert Down Elementary, Pacific Grove Middle and High Schools. Jeff's Dad worked in the print shop at the Herald and then for Couroc, the company that made those beautiful inlaid black resin trays and such. His Mom was at home for a long time when he was younger and then she worked at Beverly's. His parents used to refurbish antiques and Jeff says the work his Mom did was just amazing.

After graduating from High School Jeff says he "just went to work." He started as a bus boy in restaurants and then did construction for about ten years. For awhile he got into the "wonderful world of pest control..." and says he was so glad

when he got fired from that. It was then that Jeff got into window cleaning. He had never cleaned windows before and it was supposed to be a temporary job at a place called "P.S. I do Windows." He worked for them for about eight years and then decided to go out on his own and has been doing it ever since. I asked him if there were secrets to cleaning windows and he said, "old school Dawn and starting with a dry edge."

Jeff used to love to hike, but mostly he loves being out in nature. He knows a lot about birds and I asked him how he acquired that knowledge. He said that he's learned a lot from John Sorenson, a man he met several years ago down at the mouth of the Salinas River. They started hanging out and now Jeff has bird info and John has started taking photographs.

Jeff says his Dad had a camera, but wasn't really a photographer, although, curiously, he ran darkrooms at both the Herald and at Couroc. Jeff rues the fact that he never asked his Dad about that. Jeff bought his first camera, a Minolta, from Holman's some twenty-five years ago. Somewhere along the way it stopped working and Jeff lost interest. About fifteen years ago Jeff was going on a trip to Yosemite and

Common Loon with Crab Snack

decided to buy a new camera, a Nikon D80 from Myrick Photographic. The result was he fell in love with photography all over again!

Jeff thinks he must have learned about

PTCC from a business card on the bulletin board at Myrick's. He said socializing is not his strong suit, but he went to a couple of meetings. He wasn't going to make a commitment, then he started getting to know people in the club. Sharon Blaziek was the filter for his group and he struggled to get his images submitted correctly, but she mentored him through. Jeff

has been a member for four or five years now. He says, "I just connected with some of the members and I decided to submit to every competition category." Jeff became the "screen man" after Peter Monteforte. He thinks

he was
'volunteered'
but likes
doing it because

"I know I have to come to all the meetings."

Jeff says that PTCC "pushes me to do better. I'm self taught. I crop, I sharpen, maybe I take something out, but I like my images the way they are, so the club pushes me to take better images."

We hope that continues, Jeff, because we love your photographs!

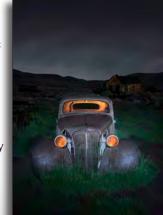

1937 Chevy Coup "Ghost Rider

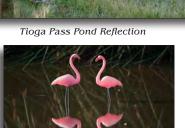

Flamingos in Crespi Pond

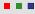

# Bits & Pixels

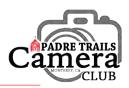

### **Shots and Spots** San Salvador Galleon at Monterey Wharf

by Margret Cordts

everal tall ships have come to Monterey, and this September, a galleon, the San Salvador docked at the Monterey Wharf. The San Salvador is

a 16th century full scale replica of Juan Rodriguez Cabrillo's San Salvador ship. Cabrillo and his galleon are significant because he was the first explorer

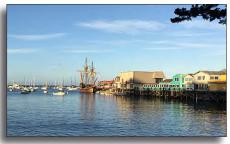

The San Salvador at Monterey Wharf Images by Margret Cordts

of the California coast and his ship was the first European vessel to explore California's coastline on behalf of the Spanish Empire. In looking for a passage from the Pacific to the Atlantic in 1542, Juan Cabrillo discovered San Diego Bay. Monterey Bay (named "Bahia de los Pinos"), and Point Reyes.

The replica San Salvador's maiden voyage began

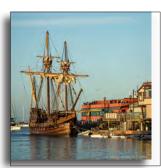

in San Diego, where the full-scale galleon was built by skilled shipwrights and volunteers under the auspices of the Maritime Museum of San Diego.

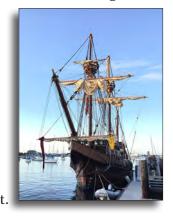

As discoverer of California. we now have a Cabrillo Highway, Cabrillo Point, and Cabrillo College. He was also granted land in Santiago, Guatemala by Spain. It pays to be the first.

# **David Gubernick Workshop:** An Introduction to Nighttime **Photography**

**J**ighttime photography opens up a whole new  $\mathbf{l}$  world of photographic possibilities that are both

compelling and challenging. Utilizing long exposures creates images with mystery and mood that are quite different from daytime photography. Learn how to

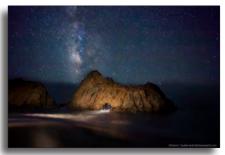

Pfeiffer Beach Night - David Gubernick

photograph the starry night and deal with the primary challenges of night photography: exposure, composing in the dark, focusing, and digital noise inherent in long exposures and high ISOs. Bring a sense of adventure and a willingness to learn and explore the magic of nighttime photography in this fun and informative workshop with individual coaching in the field.

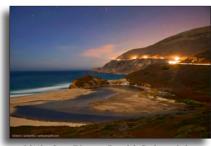

Little Sur River - David Gubernick

You will need a tripod, DSLR camera, a wide angle lens, cable release (preferably with a built-in timer), and a flashlight (for light painting). Further workshop

information will be sent to registered participants.

Introduction to Nighttime Photography When: Saturday, Nov. 19th, 2016 3:00 PM -10:00 PM+ Location: Big Sur Max. 12 people / Cost: \$97 For more info and to register, contact David at: info@rainbowspirit.com

# Group f.64 Author at PG Library

n Thursday, November 17th, 2016 Mary Street Alinder, author of Group f.64: Edward Weston, Ansel Adams, Imogen Cunningham and the Community of Artists who Revolutionalized American Photography, is speaking at the Pacific Grove Library at 7:30 P.M. Doors open at 7:15 P.M. This event is Free for members of the Friends the Pacific Grove Library. For non-members, the suggested donation is \$10; refreshments are included. More information is on the library's website at:

http://www.pacificgrovelibrary.org/calendar/meet-author-mary-alinder-0

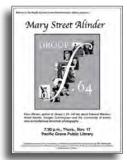

# Bits & Pixels

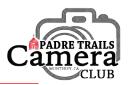

# **Chester Ng's Judging Elements**

In September, *Chester Ng*, who judged our **Travel** submissions, explained that he has an exhaustive list of elements he looks for when judging an image. Many members wanted to have the list, so here it is. Chester said, "I'm constantly revising this as I learn new things." Lots to consider here!

- · framing and composition
- quality of light
- defining moment
- gesture
- mood, mystery and emotion
- · engaging or provocative content
- sense of story
- sense of place (travel)
- · sense of timelessness
- sense of imagination
- · sense of humor
- originality and uniqueness
- · unusual perspective
- irony
- illusion
- element of surprise or the unexpected
- · contextual depth and meaning
- · metaphors and symbolism
- · open ended or layered narrative
- · aesthetic design
- visual presence
- tension that captivates
- depth and dimensionality
- · clarity of artist's intent
- attention to details
- · absence of distractions
- ability to hold viewer's attention
- ability to navigate viewer's eye
- difficulty of getting the shot
- · use of color and color harmony
- technical mastery
- restrained post-processing

We'll try to explore some of these elements in future newsletters. If you have light to shed on any of these—or opinions about them—please speak up.

# **Thanks**

To Carol Fuessenich and Margret Cordts for providing the tasty snacks at our October meetings. There are still some empty slots on the new snacks list, so please take a look and sign-up to bring something.

Thanks again to **Shelley Nemeth** and **Cath Tendler-Valencia** for proofreading the newsletter.

### **October Review**

ur **October 5**th meeting brought guest speaker *Craig Wandke*. Mr. Wandke has been taking photos since his childhood in Cuba and his slideshow included scans of his black & white and Kodachrome film images, some digital images, and scenes from Cuba. He is a fan of the purity of an original capture as conceived in the view finder. He said: "A pretty subject is not a pretty picture." Mr. Wandke reluctantly takes digital pictures, and expressed a great deal of frustration with the digital camera and digital post-processing.

Also at our first meeting, *Joni Zabala* showed us beautiful canvas prints of her family vineyard and *Brooks Leffler* shared a butterfly print that he had greatly enlarged using the PhotoZoom 6 app.

Our **October 19**<sup>th</sup> meeting brought the returns from our **Pictorial #1** competition, judged by local professional photographer, *Dan Danbom*. The winning submissions along with Dan's comments on all images submitted can be viewed at our website,

www.padretrailscc.org under Image Gallery.

# **Congratulations!**

**Shelley Nemeth** and **Rick Verbanec** are both members of **Group A** now, and **Elke Ikeda** has moved up to **Group AA**. Good work all!

# **Editor's Corner**

Although it might be old hat for many PTCC members, I just had my first experience with taking an image to *Coastal Giclée* for printing. *Rick*, the owner, is very friendly and happy to help one get the best result from their image. It's clear that calibrating your monitor before sending an image out for printing can greatly increase your success. Rick suggests setting the white point to 5000k and the luminance to 80ed/M2. If anyone would like more info on calibrating your monitor, let us know and we'll do a more in depth item.

Some changes to our **2017 competition calendar** were made at this past Saturday's Board meeting. See the **2017 Competition Plan Review** on the **Member Resources** page

Please send your comments, suggestions, images and photographic news items to us by clicking on "Letters to the Editor" at the bottom of the Bits & Pixels Newsletter page on our website or to: info@padretrailscc.org.

~ Happy shooting!

Carmay Knowles, Editor